# **Gravação do Arquivo de Portaria 58/2005 (CCINF280)**

Esta documentação é válida para todas as versões do Consistem ERP.

### **Pré-Requisitos**

Não há.

#### **Acesso**

Módulo: Contábil/Fiscal - Informações Fiscais

Grupo: MANAD

#### **Visão Geral**

O objetivo deste programa é gerar o arquivo com as informações fiscais da empresa de acordo com o Manual Normativo de Arquivos Digitais – [Manual](https://centraldeajuda.consistem.com.br/pages/viewpage.action?pageId=67129)  [Normativo de Arquivos Digitais – MANAD](https://centraldeajuda.consistem.com.br/pages/viewpage.action?pageId=67129) da Receita Federal.

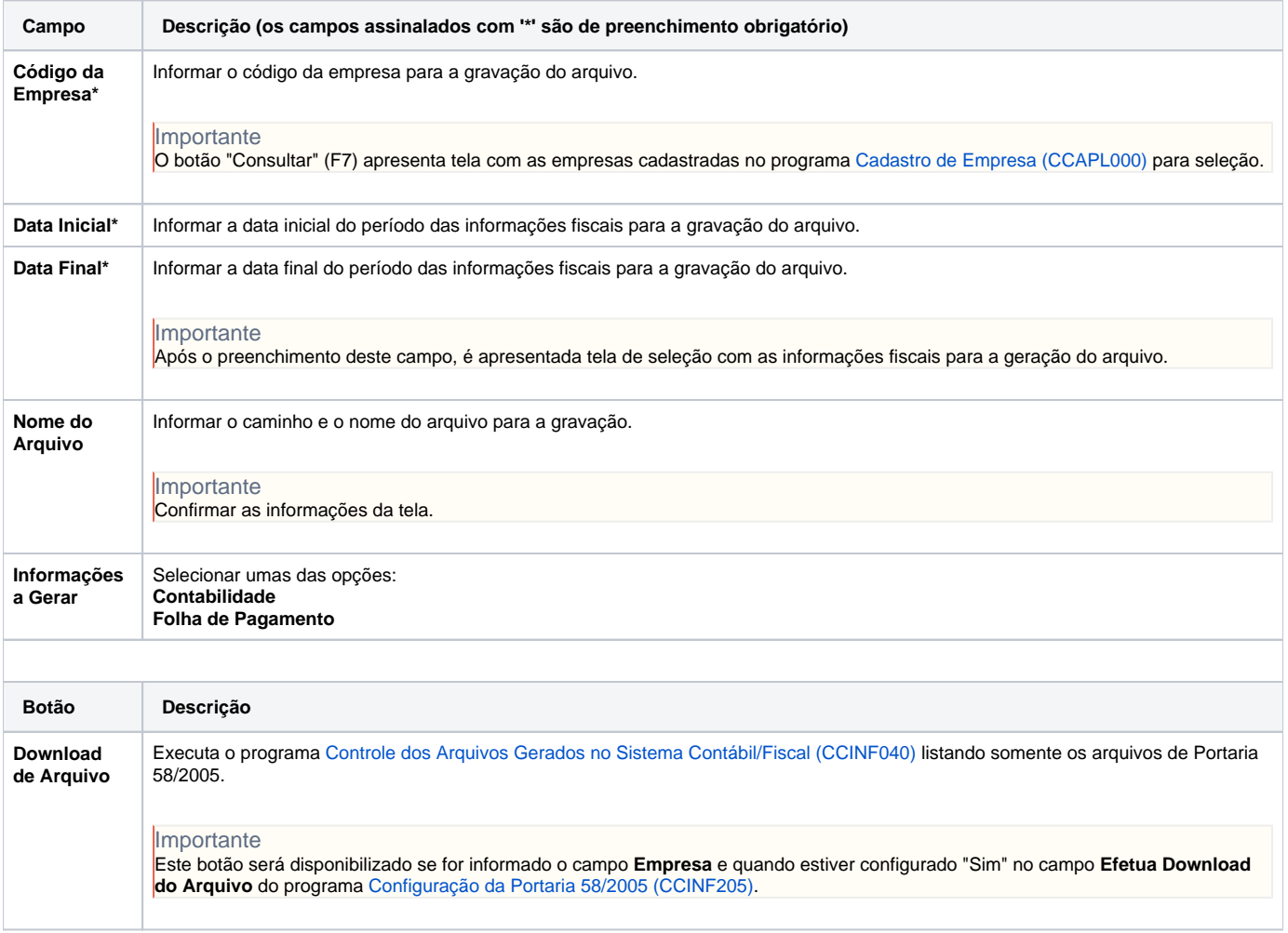

#### Atenção

As descrições das principais funcionalidades do sistema estão disponíveis na documentação do [Consistem ERP Componentes.](http://centraldeajuda.consistem.com.br/pages/viewpage.action?pageId=56295436) A utilização incorreta deste programa pode ocasionar problemas no funcionamento do sistema e nas integrações entre módulos.

## Exportar PDF

Esse conteúdo foi útil?

Sim Não